# **Контрольно-оценочные средства для проведения текущего контроля по МДК.03.01 Моделирование и анализ программного обеспечения (2 курс, 3 семестр 2023-2024 уч. г.)**

# **Текущий контроль №1**

**Форма контроля:** Практическая работа (Опрос) **Описательная часть:** Практическая работа с использованием ИКТ **Задание №1**

Ответить на вопросы:

1. Назовите существующие инструментальные средства для командной работы.

2. В вопросе формирования команды важным элементом является "численность». Назовите какое количество участников команды считается оптимальным и объясните почему?

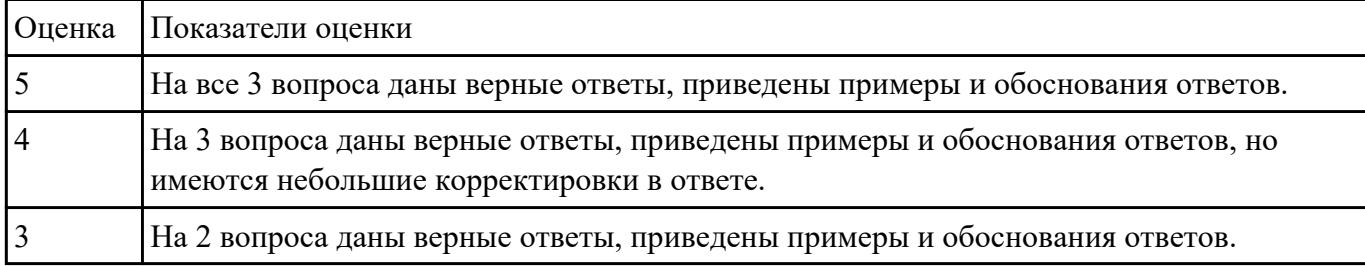

#### 3. Укажите положительные и отрицательные стороны командой разработки.

## **Задание №2**

Ответить на вопросы:

1. Сформулируйте определение "менеджер проекта".

2. Какие основные критерии "успешности проекта"?

3. Назовите общие процессы (виды деятельности) по менеджменту ПО.

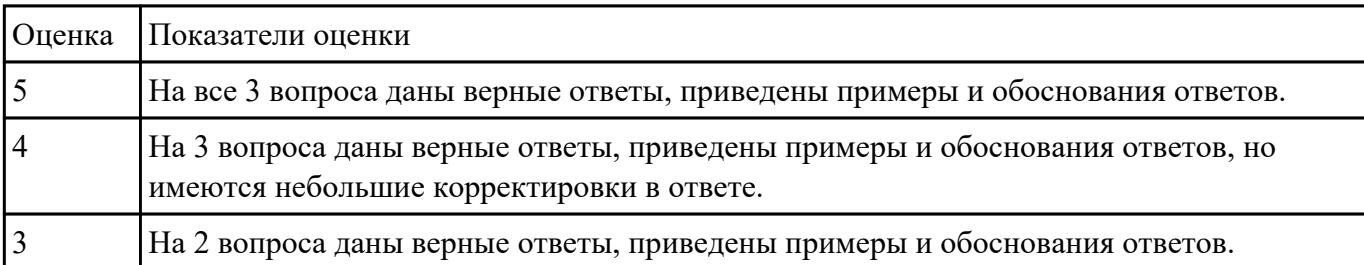

### **Задание №3**

Ответить на вопросы:

1. Сформулируйте объяснение понятию что такое оценка проекта и зачем ее проводят?

2. Расскажите, какие существуют методы оценки проекта.

3. Назовите оснвные этапы оценки проекта.

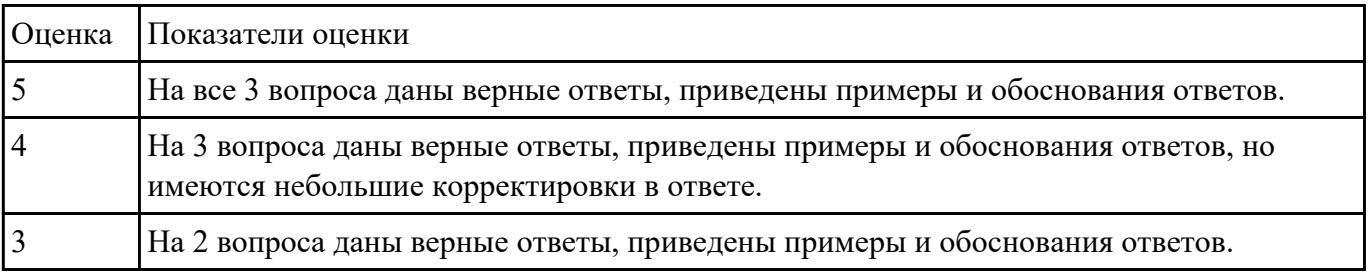

#### **Задание №4**

1.Установите TortoiseSVN на компьютере.

2.Создайте новый проект.

3.Создайте локальный репозиторий для своего проекта.

4.Удалите созданный проект на своем компьютере и обновите проект из репозитория.

5.Внесите изменения в файлах с исходными кодами и сохраните изменения в репозитории.

Обновите файлы с исходными кодами из репозитория.

6.Внесите изменения в файлах с исходными кодами таким образом, чтобы у двух участников проекта изменения были в одном и том же файле. Попытайтесь сохранить изменения в репозитории. Устраните обнаруженные конфликты версий. Повторно сохраните изменения в репозитории.

7.Создайте отдельную ветку проекта. Внесите изменения в файлы с исходными кодами. Сохраните изменения в репозитории.

8.Объедините созданную на предыдущем шаге ветку с основной веткой проекта.

9.Выведите на экран лог изменений файла, в котором было наибольшее количество

изменений.

10.Отобразите на экране сравнение фала до и после внесения одного из изменений.

11.Создайте репозитарий в сети Интернет. Повторите шаги 4–6.

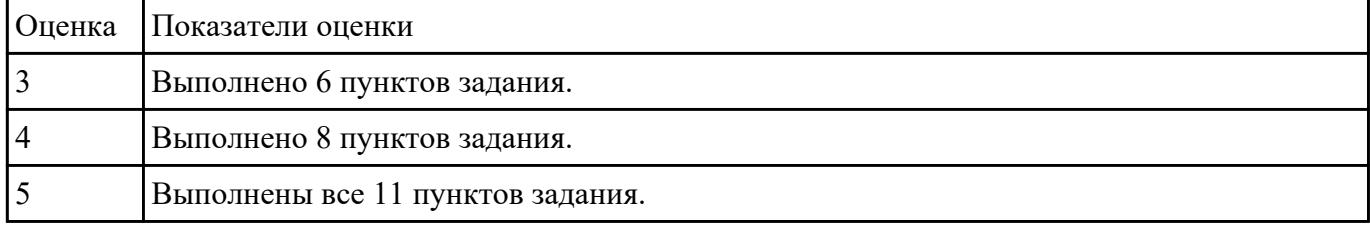

# **Задание №5**

По представленным параметрам проведите краткий сравнительный анализ интегрированных сред разработки **Microsoft Visual Studio и Qt Creator** и выберите наиболее подходящий.

Требуемый функционал:

- позволяет разрабатывать консольные приложения;
- имеется редактор кода с выделением синтаксиса;
- визуальная отладка;
- встроенный графический интерфейс;
- дизайн форм;
- стоимость.

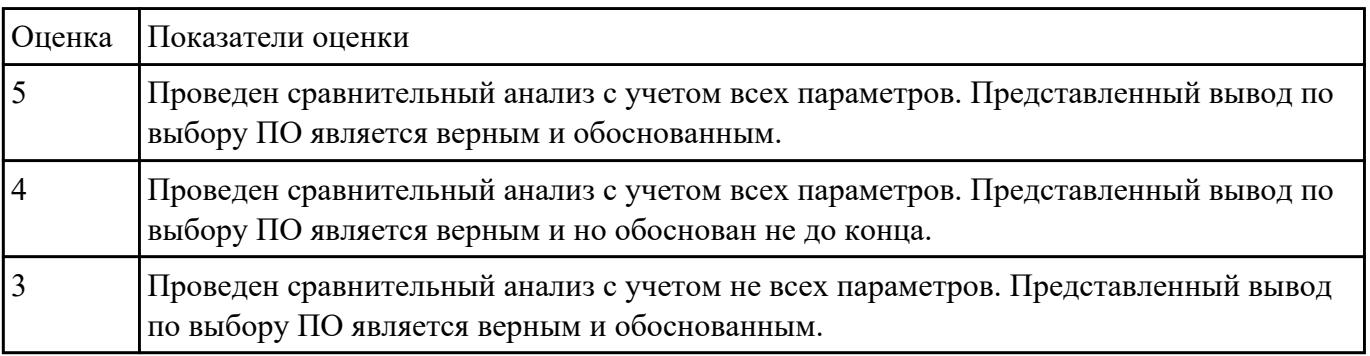

# **Текущий контроль №2**

**Форма контроля:** Практическая работа (Опрос) **Описательная часть:** Практическая работа с использованием ИКТ **Задание №1**

## **Ответить на вопросы:**

- 1. Назовите формальные методы проверки правильности программ.
- 2. Какие процессы проверки зафиксированы в стандарте?
- 3. Какие функции у процесса верификации программ?

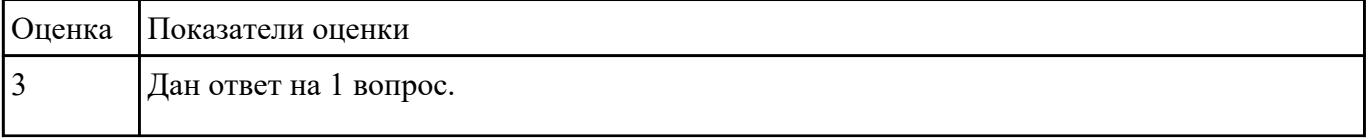

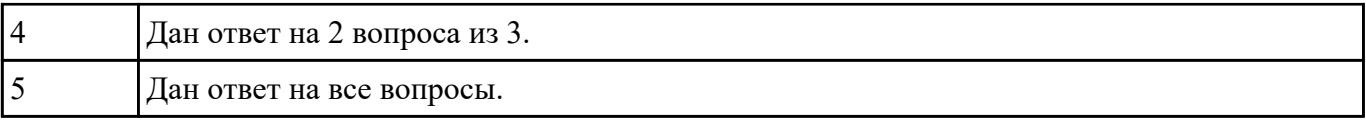

### **Задание №2**

Сформулируйте определения следующим понятиям:

программное обеспечение;

программа;

аппаратное обеспечение.

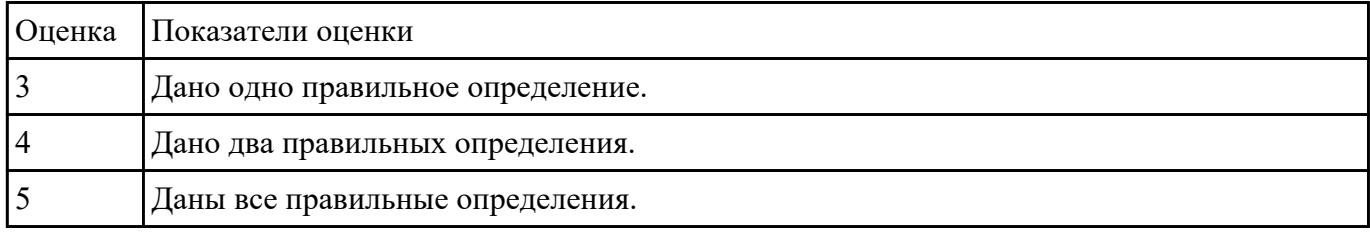

## **Задание №3**

1. Реализовать прямое проектирование в архитектуре «файл-сервер».

2. Изменить структуру БД и осуществить обратное проектирование.

3. Реализовать прямое проектирование в архитектуре «клиент-сервер», сгенерировать SQL – код создания базы данных на основе физической модели данных.

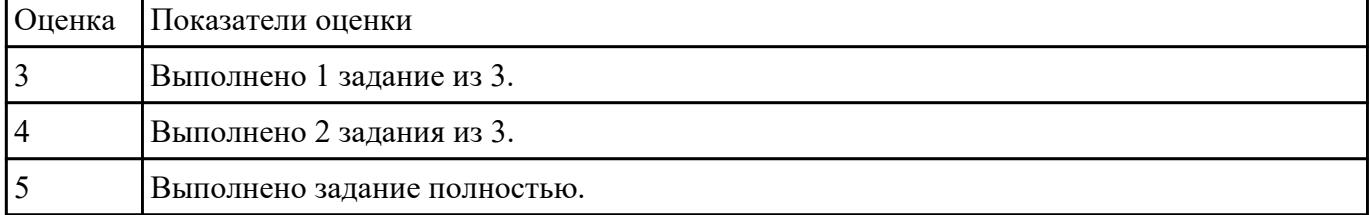

# **Текущий контроль №3**

**Форма контроля:** Письменный опрос (Опрос) **Описательная часть:** Опрос с применением ИКТ **Задание №1**

#### **Ответить на вопросы:**

1. В соответствии со стандартом ISO 9126 общее представление о качестве программного средства описывается метриками характеристик качества, какие это метрики и что они описывают?

2. Назовите основные характеристики качества программного обеспечения.

3. Расскажите более подробно про такую характеристику качества программного средства, как Защищенность/безопасность функционирования (Security). Какую роль она играет при оценке качества?

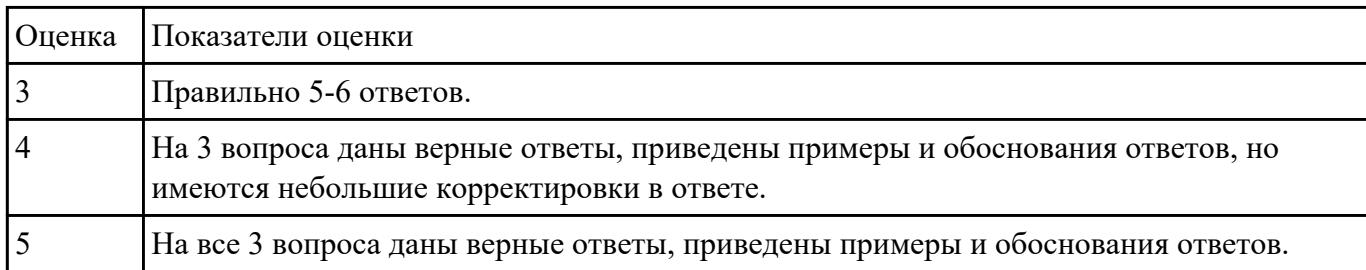

# **Задание №2**

#### **Ответить на вопросы:**

1. Сформулируйте определение понятию Диаграмма деятельности?

2. Какое основное отличием диаграмм деятельности от блок-схем?

3. Расположите в логическом порядке этапы проектирования диаграммы деятельности: добавление узлов, реализация параллельного исполнения, добавление дорожек, добавление операций

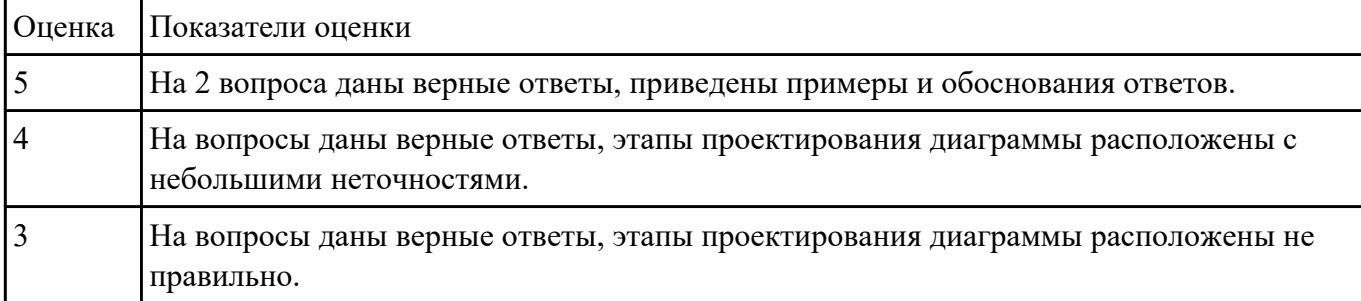

#### **Задание №3**

#### **Ответить на вопросы:**

1. Какие инструментальные компьютерные средства предоставляют возможности?

2. Что значит термин CASE – средства?

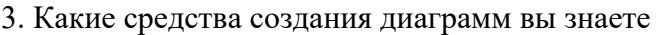

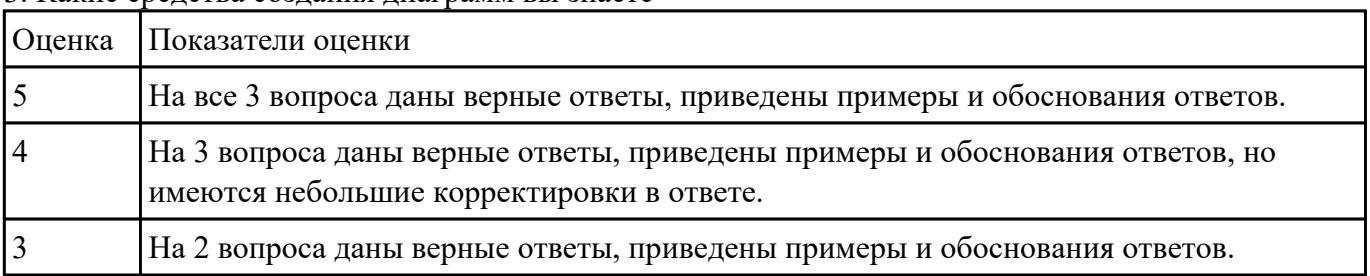

#### **Задание №4**

#### **Ответить на вопросы теста, выбрав один правильный ответ:**

- 1. Сколько систем контроля версий существует?
	- 1. Только Git
	- 2. Git и SVN
	- 3. Git и CVS
	- 4. Много

## 2. Что такое GitHub?

- 1. Программа для работы с Git
- 2. Драйвер для Git
- 3. Веб-сервис для хостинга IT-проектов и их совместной разработки, основанный на Git
- 4. UI для работы с локальной версией Git
- 3. Что такое репозиторий Git?
	- 1. Любая директория/папка в моей ОС
	- 2. Любая папка, находящаяся внутри Git
	- 3. Репозиторий Git представляет собой каталог файловой системы, в котором находятся файлы конфигурации репозитория, файлы журналов, хранящие операции, выполняемые над репозиторием, индекс, описывающий расположение файлов, и хранилище, содержащее собственно файлы
	- 4. Папка .git/ и все входящие в нее
- 4. Что делает команда git status?
	- 1. Показывает состояние проекта: кол-во untracked, deleted, new и прочих файлов, количество коммитов, на которое отличается локальная версия репозитория от удаленного и так далее
	- 2. Показывает имя и email нашего пользователя, а также является ли он авторизованным в системе GitHub или нет
	- 3. Показывает место, занимаемое репозиторием на жестком диске и кол-во выделенного под репозиторий месте
	- 4. Такой команды нет, есть только команда git show
- 5. Что делает команда git add?
- 1. Создает файл с указанным именем и сразу добавляет его в Git
- 2. Добавляет локальный файл в удаленный репозиторий так, чтобы другие участники проекта могли его видеть
- 3. Это алиас/синоним команды git commit
- 4. Начинает отслеживать указанный файл или файлы

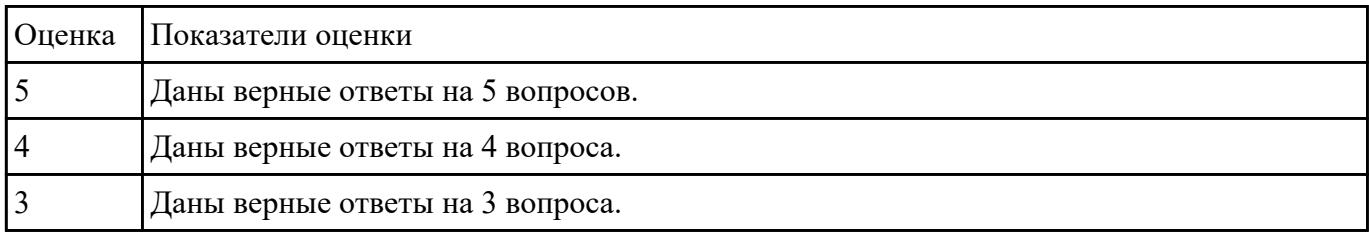

#### **Задание №5**

Для остальных примитивных классов в соответствии с приведенным примером необходимо самостоятельно разработать спецификации тестовых случаев, соответствующие тесты и провести тестирование. Отчет требуется составить в следующей форме:

#### **Тестовый отчет** Название тестового случая:

Тестировщик: Тест пройден: Да/Нет (PASS/FAIL) Степень важности ошибки: Фатальная (3 уровень - crash) Серьезная (2 уровень - расхождение в спецификации) Незначительная (1 уровень - незначительная ошибка) Описание проблемы: Как воспроизвести ошибку: Предлагаемое исправление (необязательно): Комментарий тестировщика (необязательно):

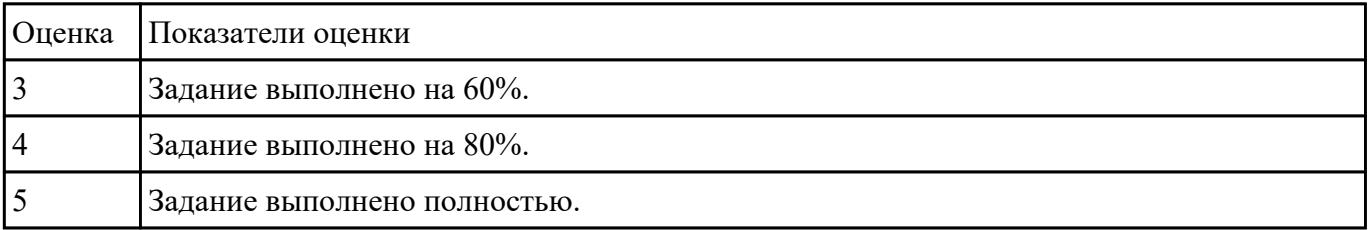

# **Текущий контроль №4**

**Форма контроля:** Практическая работа (Информационно-аналитический)

# **Описательная часть:** Практическая работа с использованием ИКТ **Задание №1**

Используя основные метрики позволяющие оценить проект, проанализируйте предполагаемые затраты на проект по разработке приложения для учета графика работы уборщиц для дом управляющей компании(количество сотрудников, которые необходимо контролировать-25, приложение должно иметь веб версию для ПК).

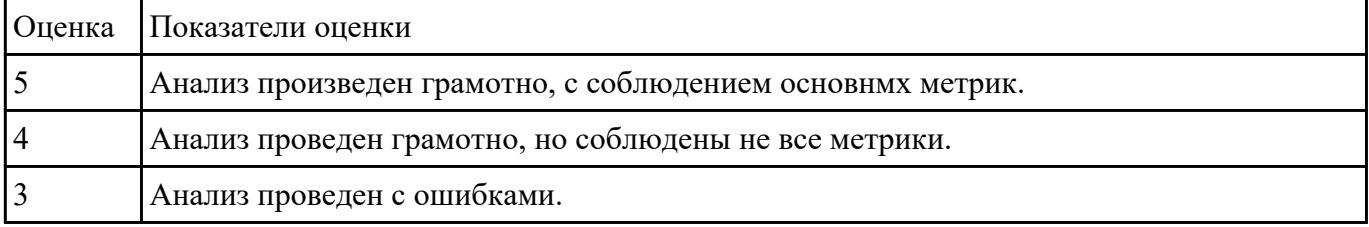

## **Задание №2**

Проведите инспекцию предложенной части программного кода по заданным пунктам: Дизайн, Функциональность, Именование, Комментарии, Контекст. Дайте краткое резюме после проведенного анализа на качество кода в целом.

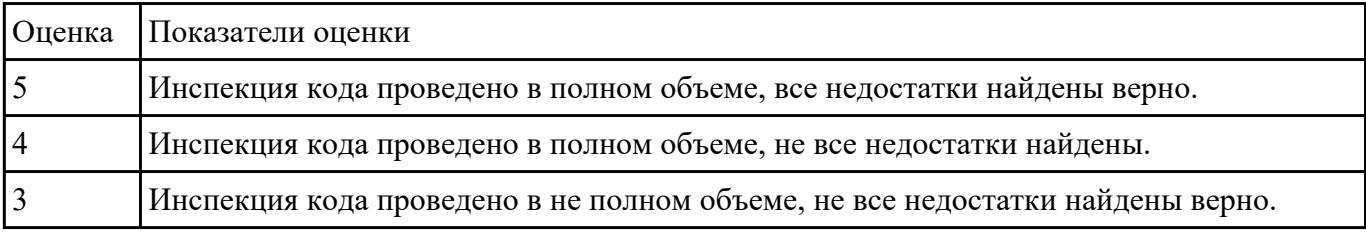

#### **Задание №3**

1. Провести статистический анализ кода с помощью Resharper.

2. Изменить количество генерируемых элементов например (1000,10 000, 50 000) и произвести анализ производительности на параметрах.

const int len  $= 10000$ :

3. Посмотреть изменение производительности на параметрах.

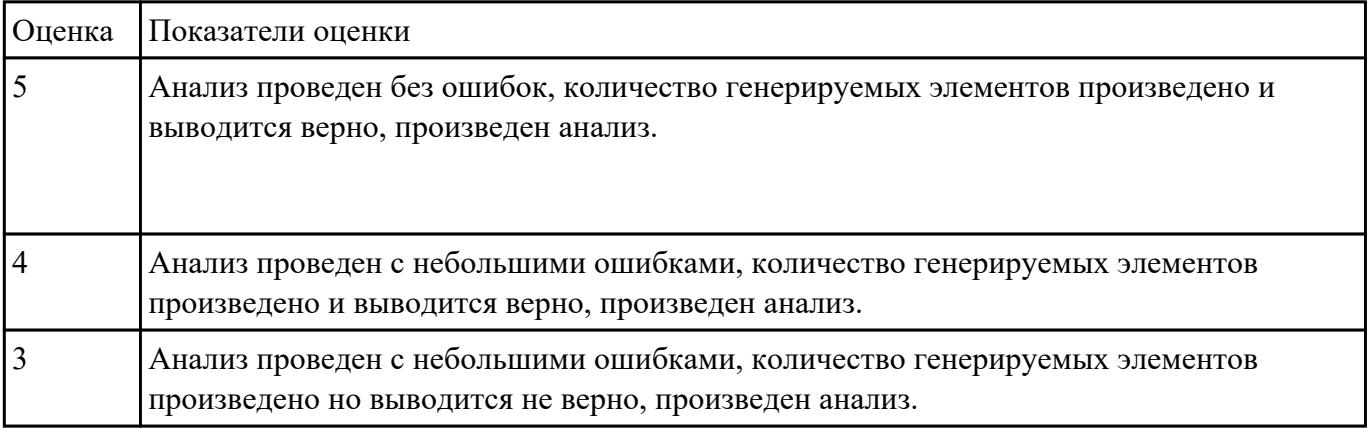